# Università IUAV di Venezia

- $\begin{array}{c}\nI \\
-0 \\
-0 \\
I\n\end{array}$ Scuola di Dottorato
	- Dottorato di ricerca in Nuove Tecnologie e Informazione Territorio & Ambiente

# II anno di corso Resoconto dell'attività del primo semestre

Dottorando di ricerca: Giovanni Borga

2 novembre 2009

# INDICE

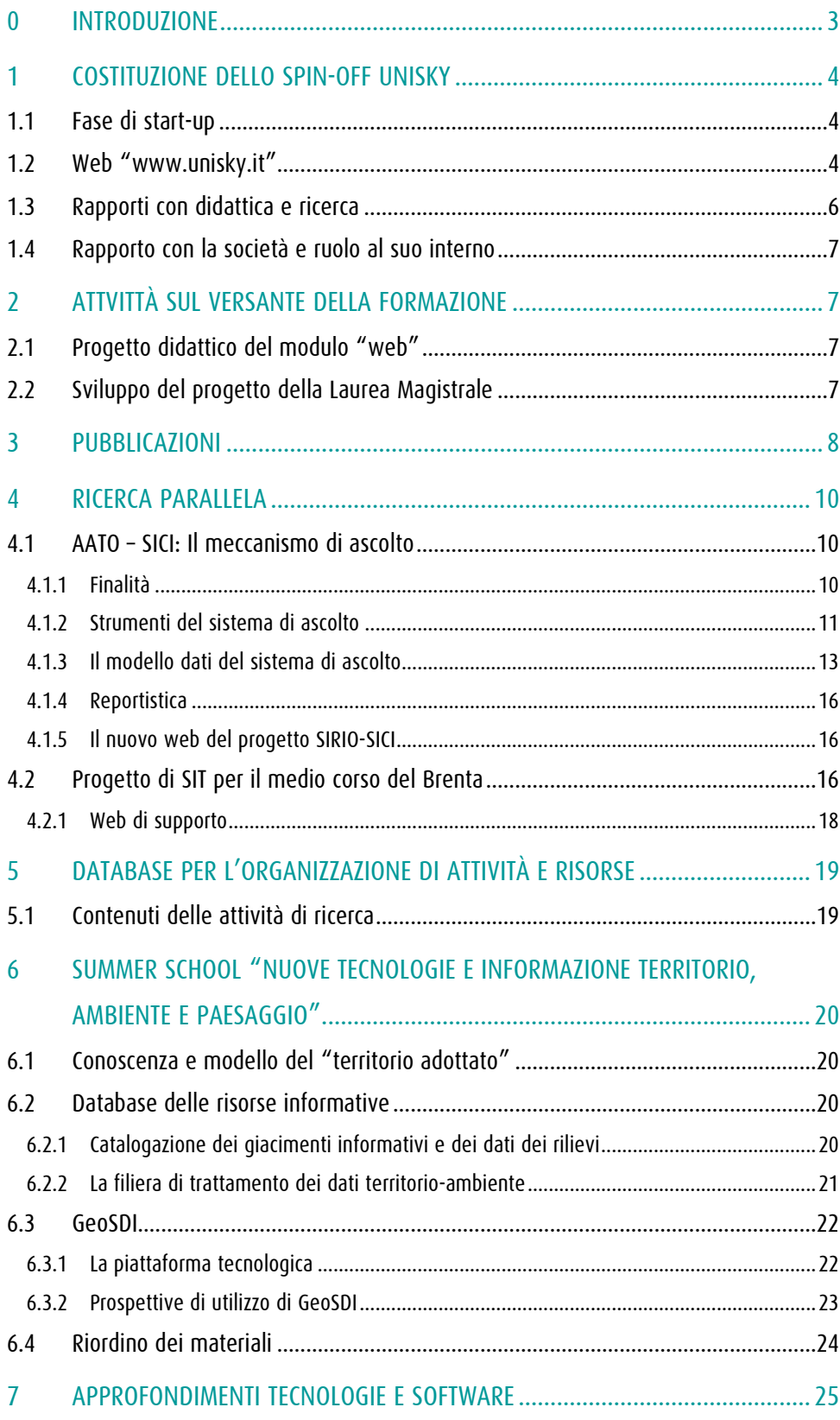

#### **0 INTRODUZIONE**

Durante il primo semestre 2009 è proseguita l'attività di ricerca sviluppata anche secondo la già delineata "geografia delle connessioni" con le attività formative e i progetti in convenzione. Il nuovo spin-off UniSky srl costituito nel mese di febbraio ha già assunto il ruolo di importante laboratorio di supporto alla ricerca soprattutto con lo sviluppo del progetto della Summer School "Nuove Tecnologie e Informazione Territorio, Ambiente e Paesaggio" caratterizzata dall'attuazione del modello del "territorio adottato" come area test per l'applicazione di tecnologie di acquisizione e integrazione di strati informativi diversi. Il modello viene inoltre integrato nel progetto didattico della nuova Laurea Magistrale in SIT e Telerilevamento, oltre che essere già parte del progetto del Master di II livello la cui erogazione viene di fatto effettuata in simbiosi con quella della Summer School.

Sul versante della ricerca in convenzione (ricerca parallela) prosegue il rapporto con AATO Laguna di Venezia per la quale viene integrato nel SIT (SICI) un modulo di ascolto per l'acquisizione di contributi dalle comunità locali. Sullo stesso versante si sta sviluppando un progetto di valorizzazione e conoscenza dell'area del medio corso del fiume Brenta su cui si affacciano i comuni associati a "La mia Brenta" per la quale si sta progettando il sistema informativo della base conoscitiva costituita per un progetto editoriale scientifico-didattico.

Dal lato dell'organizzazione delle risorse facenti capo alla "area Nuove Tecnologie e Informazione Territorio-Ambiente" il database della ricerca già sviluppato in bozza si sta evolvendo in un sistema complesso e relazionato di esplorazione dei contenuti del progetto generale della ricerca e delle attività e risorse ad esso riferibili.

# **1 COSTITUZIONE DELLO SPIN-OFF UNISKY**

# **1.1 Fase di start-up**

Lo spin-off UniSky srl è stato costituito e presentato ufficialmente nel febbraio 2009.

Nella fase iniziale sono state principalmente svolte attività di tipo organizzativo e promozionale.

# **1.2 Web "www.unisky.it"**

Il web risiede su un servizio di hosting windows fornito da aruba.it; è strutturato come CMS e attualmente contiene la presentazione della società, una rassegna dei prodotti e dei servizi disponibili, contatti e alcune informazioni accessorie:

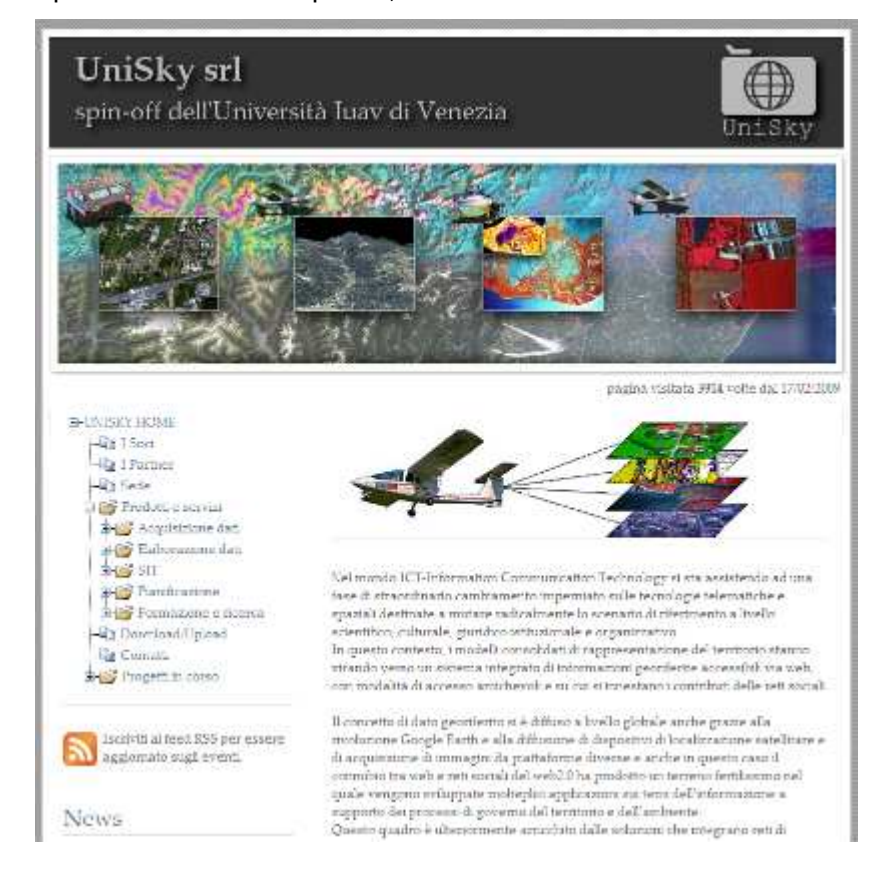

L'area riservata consente di gestire il protocollo della posta ordinaria in uscita:

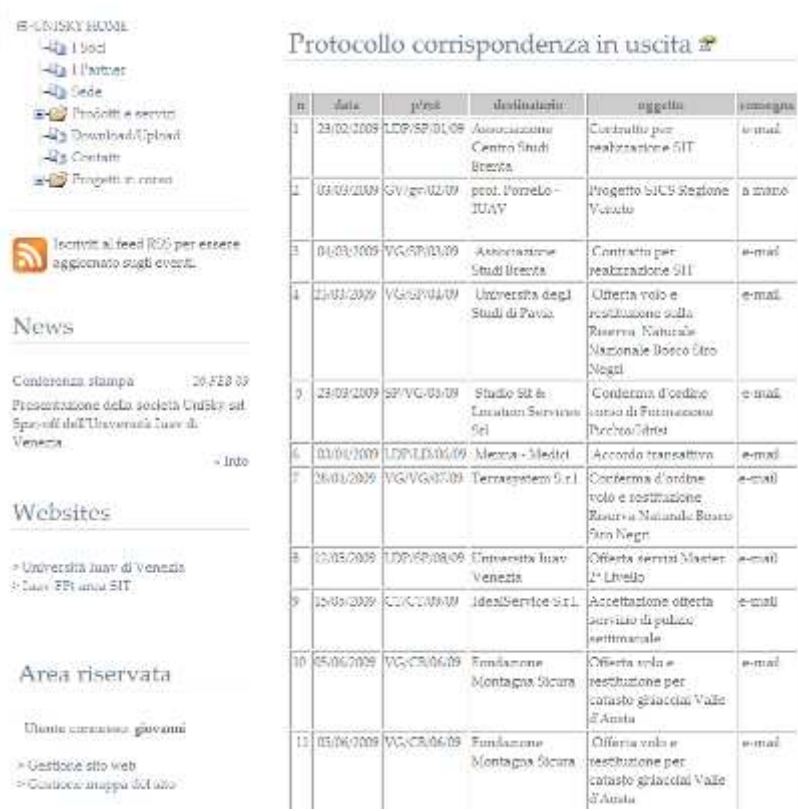

# e la gestione dei documenti relativi ai progetti:

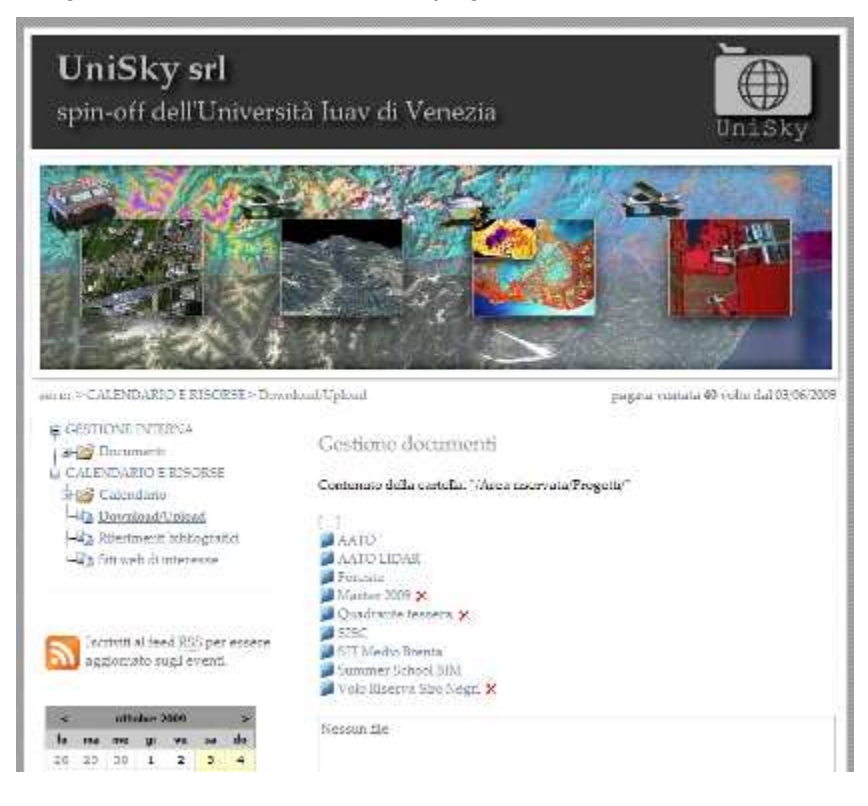

Dottorato di ricerca "Nuove Tecnologie e Informazione Territorio – Ambiente" Documento: Resoconto dell'attività del primo anno di dottorato Giovanni Borga 20/01/2009

# 5

#### **1.3 Rapporti con didattica e ricerca**

L'attivazione della Summer School "Nuove Tecnologie e Informazione Territorio, Ambiente e Paesaggio" (cap.6) promossa da Iuav tramite UniSky srl e la Fondazione per l'Università e l'Alta Cultura in provincia di Belluno ha messo in gioco di fatto tutte le competenze in possesso nel campo dell'acquisizione e il trattamento dei dati territorio-ambiente rendendo possibile simultaneamente numerosi test applicativi e metodologie, ma mettendo anche le basi di un laboratorio scientifico fortemente articolato e strutturato orientato sia alla formazione interna, sia alla formazione di II e III livello in ambito Iuav.

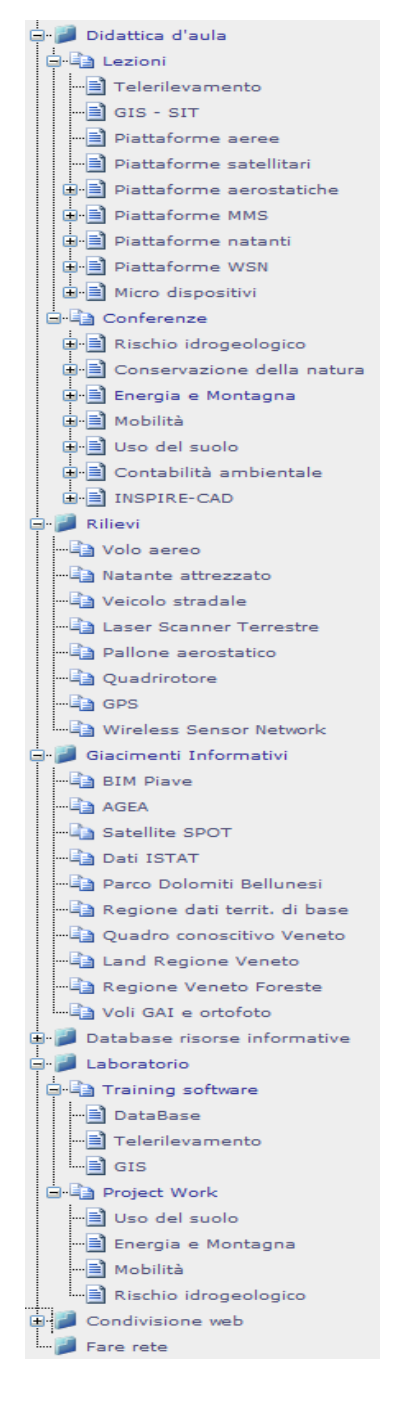

#### **1.4 Rapporto con la società e ruolo al suo interno**

Il ruolo ricoperto personalmente all'interno della società è di coordinamento di progetti sul versante del *porting* in ambiente web e delle relazioni con l'unità di ricerca "Nuove Tecnologie e Informazione Territorio-Ambiente". Partecipo alla società a titolo personale con il 2,5% del capitale sociale.

# **2 ATTVITTÀ SUL VERSANTE DELLA FORMAZIONE**

## **2.1 Progetto didattico del modulo "web"**

Il modulo web del master di II livello in SIT e TLR viene rivisto in funzione della diversa ripartizione dei contenuti relazionati agli altri moduli:

- Viene mantenuta la base relativa al linguaggio HTML, CSS e Javascript (l'erogazione di HTML e CSS viene anticipata a prima del modulo database);
- XML viene demandato al modulo database e orientato specificatamente alla definizione strutture di dati per il web e i servizi;
- Relativamente alle tecnologie di mapping web client-server la sezione server viene demandata al modulo GIS che introduce GeoServer;
- Vengono approfondite specificatamente le tecnologie e le metodologie di sviluppo dei client di mappe sui due versanti SDK e WMS/WFS Client

#### **2.2 Sviluppo del progetto della Laurea Magistrale**

Per il nuovo Corso di Laurea Magistrale in SIT e Telerilevamento si prevede una specifica attività di supporto sullo sviluppo di alcune tematiche e la didattica a distanza.

E' in corso una valutazione delle possibili modalità di gestione dei contenuti didattici e laboratoriali all'interno del database di connessione didattica-ricerca soprattutto in relazione ai materiali di supporto (cfr. Summer School), prodotti e materiali dei laboratori tecnologici e alle tesi di laurea.

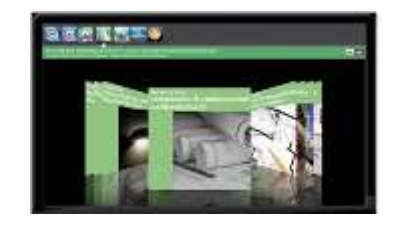

# **3 PUBBLICAZIONI**

Nel mese di marzo è stato redatto (co-autore Claudio Schifani) il contributo intitolato: "Informazione territoriale e web, nuovi paradigmi conoscitivi per il governo del territorio" per la Conferenza Nazionale in Informatica e Pianificazione Urbana e Territoriale INPUT 08 tenutasi a Lecco.

## Abstract:

Dieci anni or sono Al Gore immaginava il "Digital Earth" come modello di rappresentazione tridimensionale e multitemporale del pianeta, mentre tre anni fa Kofi Annan al "World Summit on the Information Society" vedeva nella connessione ad Internet di tutti i villaggi del mondo l'elemento cardine nello sviluppo della democrazia digitale. Tali citazioni anticipavano di fatto l'importanza e il ruolo delle ICT e di Internet nell'attivazione di forme di governance nei processi di sviluppo e trasformazione di città e territori.

Il dilagare di informazioni, che trovano nel territorio il loro comune denominatore, sta determinando una nuova rivoluzione concettuale, metodologica e operativa basata sull'informazione geo-referenziata. Lo sviluppo tecnologico attuale rende possibile immaginare nuovi modelli di conoscenza territoriale sviluppati sulla base di interazioni e contaminazioni tra la mole di dati geografici istituzionali e informazioni "personali", abbinate ad "approcci Web 2.0" e ad informazioni acquisite da nuovi sensori e trasmesse sul web "in tempo reale".

In questo contesto l'approccio "wiki" riveste un ruolo di prim'ordine; con applicazioni "wiki" gli utenti non sono più soltanto semplici fruitori delle informazioni in rete ma assumono il ruolo di attori nella costruzione di un impalcato conoscitivo autonomamente generato, gestito e validato. L'approccio "wiki" abbinato a quello dell'"esplorazione globale" – portato diretto del nuovo paradigma della rappresentazione geografica – favorisce la diffusione delle pratiche di "geotagging" e la creazione di nuovi "giacimenti di conoscenze" strutturate (cfr. Wikimapia.org) e potenzialmente integrabili con conoscenze esperte (cfr. www.eyeonearth.eu).

Lo scenario dei nuovi modelli di conoscenza condivisa del territorio può dunque indirizzare le azioni di governo del territorio al fine di rispondere coerentemente alle domande poste dalla società, presupponendo il riconoscimento del doppio binario di saperi istituzionali ed esperti delle pubbliche amministrazioni e dei saperi diffusi delle comunità locali. La "rivoluzione" dei paradigmi porta sostanziali mutamenti anche sul versante dello sviluppo di applicazioni dove appare quanto mai necessario ottimizzare i tempi di sviluppo per "tenere il

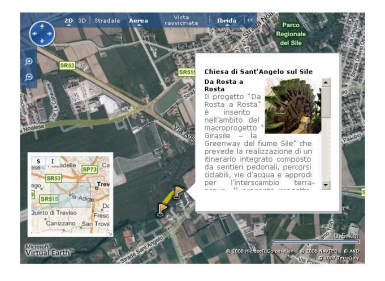

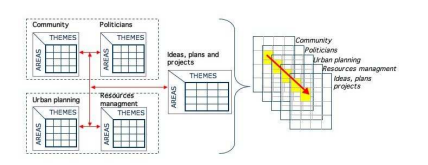

passo" dell'innovazione e bilanciare le risorse in ragione delle tipologie di progetto. In ambito IUAV-FPt due applicazioni a base geografica progettate contemporaneamente rivestono un certo interesse in particolare per le diverse soluzioni adottate in ragione della domanda informativa e di funzionalità. Nel progetto di SIT per il comune di Mola di Bari strumenti di "geotagging" si applicano a processi partecipativi e consentono la "sedimentazione" di valori storico culturali all'interno di un geo-database di impianto tradizionale; nel portale per GAL Venezia orientale, invece, una piattaforma GEO-SDK è parte di un Content Management System orientato alla comunicazione e con funzioni di gestione documentale.

#### **4 RICERCA PARALLELA**

#### **4.1 AATO – SICI: Il meccanismo di ascolto**

#### **4.1.1 Finalità**

Il meccanismo di ascolto del sistema informativo SICI ha l'obiettivo primario di creare un social network incentrato sull'attività di AATO e sul sistema dei servizi del ciclo idrico integrato favorendo l'interazione tra soggetti istituzionali e tra questi e la cittadinanza.

Il sistema di ascolto è basato su un approccio "web 2.0" ovvero sfrutta il canale della rete internet attivando strumenti di comunicazione bidirezionale tra utenti finalizzati alla costituzione progressiva e collaborativa di basi informative popolate con i contributi organizzati e strutturati provenienti dagli utenti del servizio idrico. I contributi sono di fatto riferiti all'operato degli attori istituzionali cui è demandata la gestione del servizio stesso e la pianificazione degli interventi di manutenzione, riqualificazione e innovazione delle reti di distribuzione e smaltimento.

Il sistema di ascolto prevede la possibilità di inserimento di contributi e segnalazioni provvisti di caratterizzazione semantica e geografica. Il doppio sistema di caratterizzazione dei contributi consente di elaborare analisi e reportistica selezionando: a) uno o più temi specifici; b) una o più aree geografiche di riferimento; c) un tema e un'area geografica. La caratterizzazione dei contributi, approfondita nei capitoli successivi, avviene dal punto di vista semantico con l'inserimento di parole chiave (o tag) e dal punto di vista geografico con l'inserimento di una posizione in mappa (o geo-tag).

La discussione sul portale viene stimolata mediante la pubblicazione su una base geografica interattiva delle informazioni sull'attività degli enti più interessanti per un utente generico; in particolare, la mappa interattiva consentirà di visualizzare gli interventi effettuati, in corso e previsti dagli strumenti di pianificazione e tutte le informazioni economiche e tecniche ad essi associate. I contributi inseriti potranno essere localizzati liberamente o associati direttamente ad un intervento o ad un altro elemento rappresentato in mappa.

per il grande pubblico

#### **4.1.2 Strumenti del sistema di ascolto**

#### La mappa dei geo-tag

Il geo-tagging è una pratica che si è rapidamente diffusa sulla rete internet dopo il rilascio dei servizi geografici da parte dei più importanti competitori del mondo delle ICT e della rete come Google, Microsoft, Yahoo ecc. Seguendo l'approccio del "web 2.0", la combinazione di servizi di web mapping con il social networking ha prodotto una proliferazione di mappe interattive pubblicate sui siti web attraverso le quali qualsiasi soggetto può rappresentare le proprie informazioni geo-localizzate appoggiandole ad una base generica costituita da un "mix" di immagini ad alta risoluzione, toponomastica, limiti amministrativi ed eventuali altri livelli accessori. Naturalmente il geo-tagging è oggi praticabile su qualsiasi base e con qualsiasi strumento di web-mapping si intenda utilizzare, tuttavia occorre operare uno sforzo ulteriore per individuare le tecniche più efficaci per favorire l'interazione degli utenti e per poi trattare la mole di informazioni che si viene a produrre considerando la grande libertà con cui gli utenti delle communities inseriscono i loro post.

Particolare attenzione deve essere riposta nello sviluppo dei tools che consentono di inserire i contributi associandoli ad un set minimo di informazioni aggiuntive che consentono la gestione aggregata della base dati. Il requisito di base dello strumento di posting è dato dalla semplicità;lo strumento di inserimento deve necessariamente essere composto del numero minimo di controlli e da un uso quanto più possibile intuitivo e soprattutto rapido in modo da evitare la rinuncia all'inserimento del contributo da parte dell'utente.

#### Integrazione della mappa dei geo-tag in Cart@Net

Il sistema di web-mapping attualmente in uso Cart@net è provvisto di uno strumento di inserimento dati georeferenziati da parte dell'utente (si prende come riferimento il portale turistico della regione Puglia); tale strumento può essere leggermente rivisto in funzione dei requisiti del sistema di ascolto.

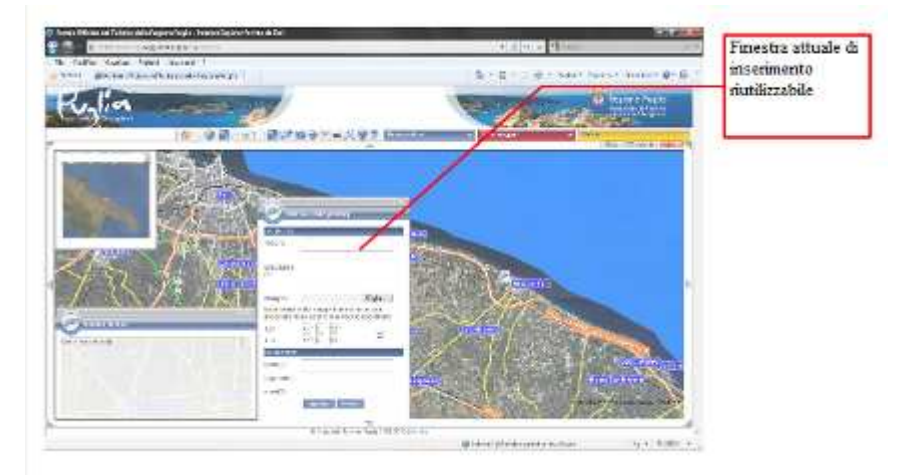

#### Alcuni requisiti:

L'inserimento del punto in mappa dovrebbe essere immediato e corrispondente al click semplice dell'utente; in altre parole non è opportuno predisporre un pulsante o un'icona per l'attivazione della funzionalità di geo-inserimento in quanto la modalità sequenziale secondo cui prima si seleziona una funzione da una toolbar e poi la si utilizza non è familiare agli utenti web generici.

L'interfaccia geografica dovrà lasciare spazio ad altri strumenti di navigazione posizionati in una colonna a destra, a sinistra o alla base della pagina; l'attuale finestra dei risultati della ricerca sempre presente può più opportunamente essere riposizionata in questo spazio.

# Il forum di discussione

Il secondo strumento di interazione tra utenti web è costituito dall'attuale forum di discussione.

E' possibile sviluppare un meccanismo di integrazione/connessione che permetta agli utenti di consultare in modo integrato i contributi georiferiti (geotagging) e i contributi del forum che afferiscono alle stesse tematiche. La metodologia più percorribile consiste nel far coincidere le discussioni del forum con le categorie tematiche della mappa dei geo-tag che vengono definite come gruppi di parole chiave. La navigazione potrà dunque avvenire secondo tre modalità:

- 1. Dalla mappa dei geo-tag i link corrispondenti alle categorie tematiche evidenziano i geo-tag correlati ma permettono anche di passare alla specifica discussione presente nel forum;
- 2. Dal forum, ogni discussione può avere un link specifico che rimanda alla mappa dei geo-tag correlati alla corrispondente tematica;

3. Una "tag cloud", localizzata in un punto da definire del sito, consente di filtrare i contenuti del forum e della mappa dei geo-tag basandosi sulla corrispondenza dei temi presenti sia sul primo che sulla seconda; in altre parole, le discussioni del forum saranno presenti come tematiche nella mappa dei geo-tag: a queste tematiche corrisponderà un set predefinito di parole chiave che consente di evidenziare le connessioni tra contenuti del forum e contenuti del sistema di geotagging.

Sulla metodologia di integrazione si vedano anche i capitoli successivi relativi al modello dei dati e alle modalità di navigazione.

# **4.1.3 Il modello dati del sistema di ascolto**

# Banca dati dei contributi del geo-tagging

La banca dati dei contributi del sistema di geo-tagging è relativamente semplice in quanto consiste in una entità base data dal contributo stesso i cui attributi sono quelli già elencati a cui si aggiungono alcuni campi accessori:

- Identificatore
- Titolo
- Testo
- (ID utente se prevista autenticazione)
- Posizione

La banca dati contiene inoltre il dizionario GEMET i cui vocaboli sono in relazione molti-molti con i contributi dove ad ogni contributo sarà verosimilmente assegnabile un massimo di 5 termini.

Una seconda importante entità è data dalle tematiche che corrispondono in relazione 1-1 agli argomenti presenti nel forum (al cui database è possibile relazionare le tabelle). Nella base dati del geo-tagging è però presente, associata alla lista dei temi (dipendente dal forum), anche un insieme di gruppi di parole chiave GEMET che ne costituiscono la definizione semantica. Con questo modello l'attribuzione dei contributi alle tematiche avviene non in modo diretto (che comporterebbe l'obbligo da parte dell'utente della lettura di una lista di argomenti e il conseguente sforzo interpretativo) ma in modo indiretto e semplificato attraverso la scelta di un numero limitato di vocaboli tra quelli suggeriti dal sistema.

#### Connessione tra banca dati dei contributi e le altre banche dati

Come anticipato, nel modello proposto, la banca dati dei contributi possiede relazioni con la banca dati del forum e il dizionario terminologico. Lo schema semplificato delle relazioni è il seguente:

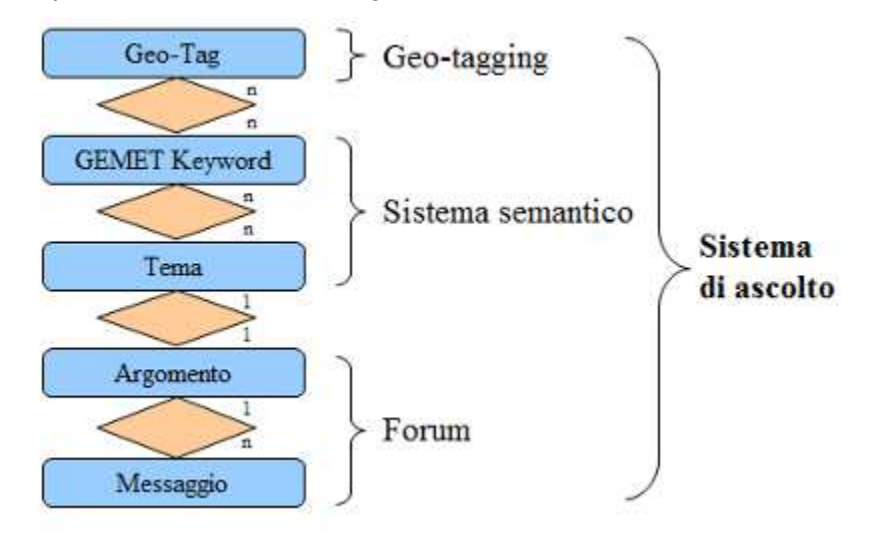

#### Applicazione del dizionario terminologico GEMET

Com'è ormai noto, "GEMET" è un dizionario terminologico multilingue realizzato a livello europeo dall'Agenzia Europea per l'Ambiente (EEA) caratterizzato da contenuti incentrati su tematiche territoriali e ambientali e da strutturazione semantica interna.

GEMET nasce con la funzione principale di strumento di gestione informativa dell'ETC/CDS ("European Topic Centre on Catalogue of Data Sources" - Centro Tematico Europeo per il Catalogo delle Fonti Dati) e ha origine dalla fusione del contenuto dei migliori tesauri realizzati in ambito europeo al fine di ottenere una base condivisa per la descrizione delle informazioni. Il progetto è stato gestito dal ministero dell'ambiente della Bassa Sassonia e ha visto la partecipazione di istituzioni italiane, austriache, tedesche e svedesi oltre che la collaborazione con altri stati membri e extra europei.

Per la realizzazione di meccanismi di "selezione assistita" dei vocaboli come quello proposto per il sistema di ascolto del SICI, è disponibile una tabella derivata da un sistema articolato di query che riproduce la totalità delle relazioni esistenti tra i 5208 vocaboli. Sfruttando questo elenco è possibile effettuare la ricerca di un testo ottenendo liste di termini tra loro correlati anche se non contenenti il testo immesso.

#### L'interfaccia di inserimento dei geo-tag

L'interfaccia di inserimento è estremamente semplificata. Proprio per non scoraggiare l'aggiunta delle keywords queste sono inserite con un ausilio che suggerisce le parole presenti nel dizionario GEMET che è provvisto dei legami semantici descritti sopra con i quali è possibile proporre all'utente un maggior numero di termini con significato correlato a quello digitato:

I limiti di GEMET nella ricchezza dei termini vengono superati con l'adozione di un dizionario personalizzato abbinato al principale realizzato dagli utenti stessi mediante l'utilizzo di una casella per l'inserimento di parole libere.

#### Tecniche per la navigazione semantica dei contributi

TAG Cloud: l'esplorazione per TAG è una modalità di navigazione di contenuti web piuttosto diffusa. La "TAG cloud" è un'area di una pagina web dove compaiono diversi vocaboli accostati in modo non ordinato e la cui grandezza è proporzionale alla numerosità di contenuti a cui è stato associato il vocabolo. Ogni vocabolo è un collegamento ipertestuale che agisce da filtro sui contenuti e rimandando l'utente alla selezione di questi filtrata sul termine cliccato.

Naturalmente le parole chiave associate secondo la metodologia sopra esposta si prestano perfettamente alla costituzione dinamica di una TAG cloud che funzionerà da selezione tematica dei geo-tag visualizzati in mappa.

Lista dei Temi: l'esplorazione secondo tematiche predefinite consente di definire a priori dei temi basati su gruppi di parole chiave. Un gruppo (o tema) deve essere definito con attenzione selezionando con cura tutte le possibili parole del dizionario che sono associabili al tema scelto. La presenza di una o più parole chiave in un geo-tag che sono parte di un tema consente di assegnare un punteggio (rank) che stima il grado di pertinenza del geo-tag al tema stesso e permette di ottenere liste ordinate di contenuti con punteggio decrescente e una lettura più efficace dei contributi inseriti.

Occorre evidenziare una importante caratteristica di questo sistema, ovvero, l'inserimento dei contributi si basa sull'utilizzo delle sole parole chiave (non dei temi); l'utente non è perciò costretto ad attribuire la sua segnalazione ad un tema sfogliando una lista complessa e magari poco chiara. D'altro canto, i temi e la loro definizione possono avere numerosità e caratteristiche variabili in quanto non contengono relazioni esplicite con i contributi ma si basano sulla sola corrispondenza di termini.

La lista dei temi definiti costituisce una seconda modalità di navigazione dei contenuti della mappa dei geo-tag basata, anziché sul filtraggio, sul loro ordinamento per pertinenza al tema.

Il modello permette inoltre di definire dinamicamente dei temi anche mediante dei tools di esplorazione del dizionario analoghi a quello proposto agli utenti web.

## **4.1.4 Reportistica**

Sfruttando le possibilità offerte dalla selezione dinamica dei temi, ma anche solamente sull'analisi delle singole parole chiave utilizzate, è possibile ottenere alcuni rapporti in cui si evidenzia numerosità e frequenza di segnalazioni su particolari temi, rapporti tra temi diversi e selezione incrociata di temi e aree geografiche.

Sul versante qualitativo è invece possibile selezionare gruppi di segnalazioni più prettamente attinenti ad una particolare problematica escludendo la grande mole di dati non correlata ad essa.

La reportistica può essere sia di tipo tabulare (grafici, elenchi ecc.) sia di tipo geografico (mappe tematiche).

La reportistica, qualora opportunamente pubblicata, può costituire mezzo di trasparenza nei processi decisionali, di controllo, e di *accountability* oltre che importanti strumenti di confronto all'interno di processi partecipativi.

# **4.1.5 Il nuovo web del progetto SIRIO-SICI**

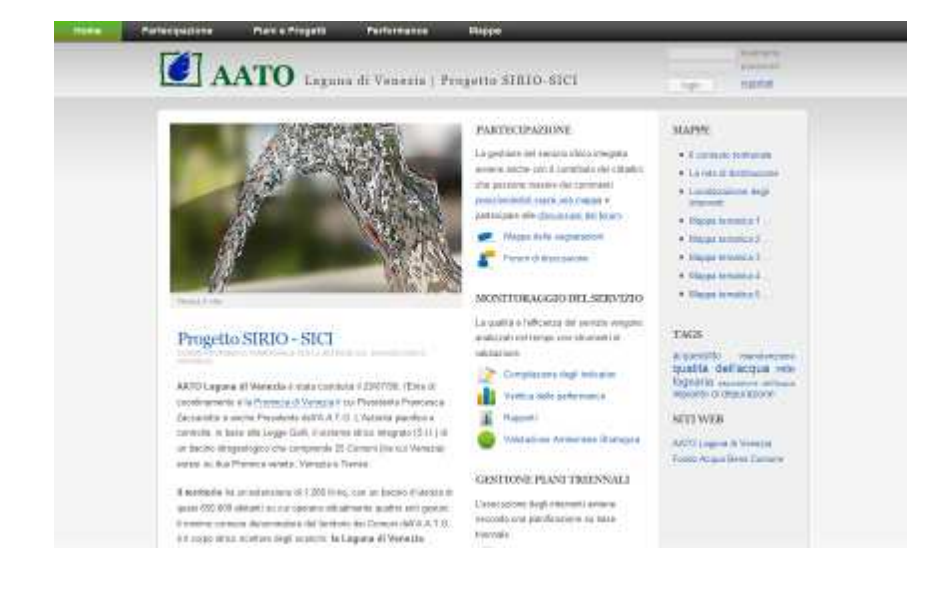

# **4.2 Progetto di SIT per il medio corso del Brenta**

Si tratta di un progetto editoriale promosso dall'associazione "La Mia Brenta" per la realizzazione di una pubblicazione scientifico-didattica sulle tematiche e problematiche relative all'area territoriale del medio corso del fiume Brenta (tratto da Bassano a Padova).

Le attività preliminari sono orientate alla sintesi della domanda informativa espressa dai curatori dei contributi tematici orientata alla costituzione di un sistema informativo territoriale contenente il patrimonio informativo raccolto per la produzione delle analisi su base geografica e ordinato secondo le tematiche di riferimento.

#### Tematiche di riferimento

Un primo tema riguarda la geomorfologia del territorio e del paesaggio del medio corso del Brenta con particolare riferimento agli aspetti

- 1. Fisici e naturalistici
- 2. Paleo-idrografici
- 3. Antropici e archeologici

Si tratta di un'analisi di alcuni processi evolutivi con evidenziazione delle modalità con cui la conformazione naturale fisica e idrografica ha condizionato la trasformazione antica (centuriazioni romane) e recente attuata da parte dell'uomo. Una prima area di interesse è stata individuata nel comune di San Giorgio in Bosco (vedi materiali forniti)

Un secondo tema riguarda invece Il Brenta nella storia. Il fiume come incrocio di culture, come incrocio delle vie di comunicazione, il segno nella centuriazione romana. Si analizza la mappatura della distribuzione degli insediamenti umani sul territorio diviso nelle epoche storiche:

- 1. Popolazioni autoctone e Paleovenete;
- 2. La romanizzazione;
- 3. Le invasioni barbariche e il periodo medievale
- 4. Le signorie territoriali;
- 5. Da dopo le signorie (dal 1300) alla fine della repubblica di Venezia

Altri argomenti riferiti a questo tema sono l'archeologia, l'evidenziazione diacronica e l'importanza delle vie di comunicazione, la centuriazione e le emergenze architettoniche.

Un terzo tema riguarda il sistema insediativo. Si analizza la morfologia del costruito, i vincoli archeologici, le trasformazioni territoriali, gli insediamenti urbani, delle aree agricole e dei territori aperti, in tre momenti temporali nell'arco di 50 anni. Si analizza inoltre l'occupazione di suolo, ovvero:

- L'occupazione reale e prevista dalla pianificazione;
- Le aree residenziali, produttive, per servizi;
- La rete delle infrastrutture;

17

Dottorato di ricerca "Nuove Tecnologie e Informazione Territorio – Ambiente" Documento: Resoconto dell'attività del primo anno di dottorato Giovanni Borga 20/01/2009

• I beni culturali puntuali.

Si tratta inoltre la tipologie dei sistemi insediativi con riferimento a:

- Insediamenti storici;
- Espansione urbana in continuità;
- Lottizzazioni di addizione/estensive;
- Insediamenti rurali o spontanei;
- Beni culturali puntuali.

Altri argomenti sono inoltre l'intersezione degli insediamenti storici con le vie di comunicazione, o caratteristiche del territorio e le aree di cava.

Un quarto tema è il sistema storico delle irrigazioni con le sfsi significative di trasformazione del territorio: cementificazione dei canali, posa di derivazioni, intubazioni ecc. Si tratta la valenza della rete idraulica nelle tematiche dell'ambiente, la naturalità, la vegetazione e i regimi idrici (abbassamento delle falde, risorgive, iniziative di ricarica della falda).

Un ultimo tema riguarda l'ecosistema fluviale con approfondimenti su:

- Vegetazione e fauna, biocenosi e biotopi
- Vegetazione ripariale e le principali funzioni
- Reti ecologiche (natura 2000)
- Dimore storiche e parchi annessi

# **4.2.1 Web di supporto**

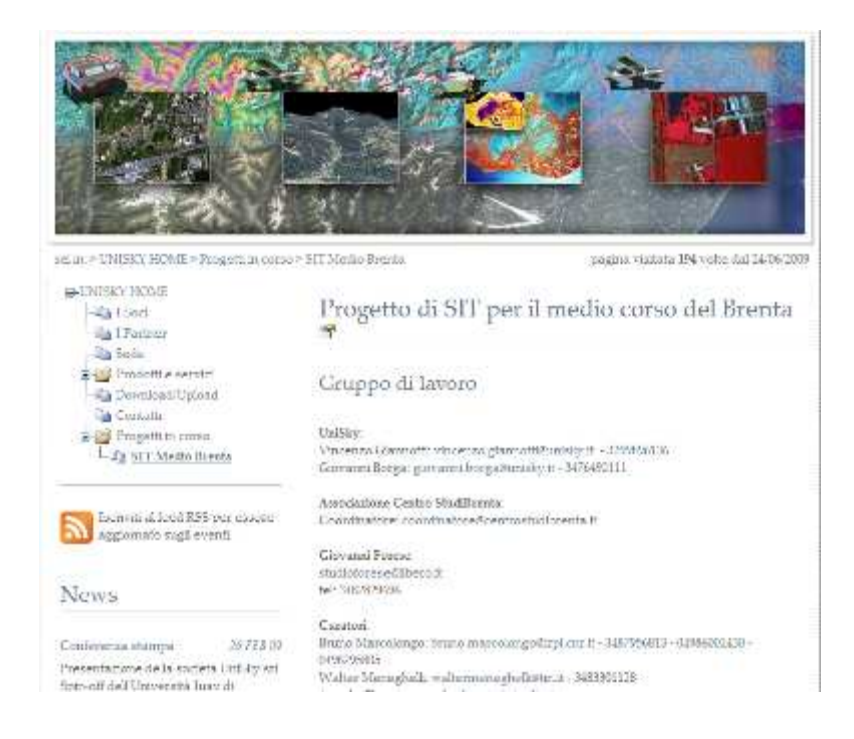

# **5 DATABASE PER L'ORGANIZZAZIONE DI ATTIVITÀ E RISORSE**

# **5.1 Contenuti delle attività di ricerca**

Il primo insieme di relazioni tra progetto del dottorato e singole ricerche individuato nel corso del primo anno viene organizzato in una embrionale base di dati.

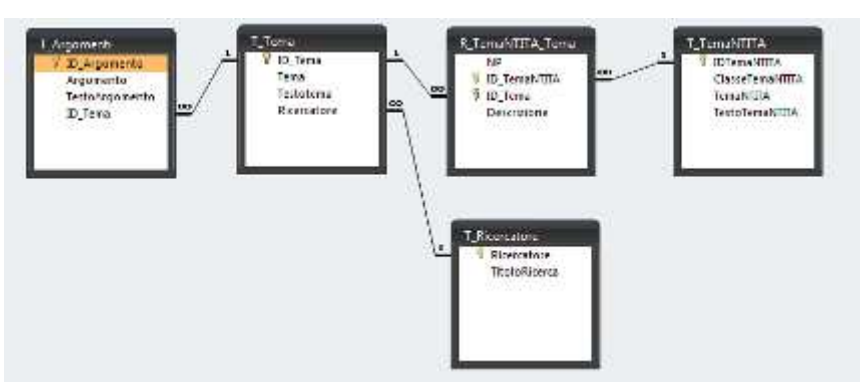

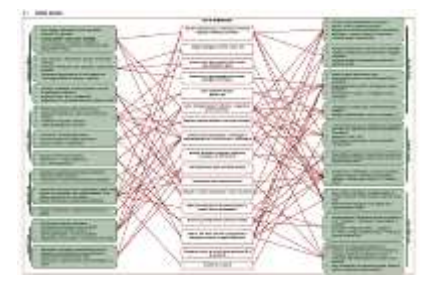

Come inizialmente indicato le entità individuate nel modello sono:

- Temi ricerche
- Argomenti ricerche
- Temi progetto NT&ITA
- Persone (ricercatori)

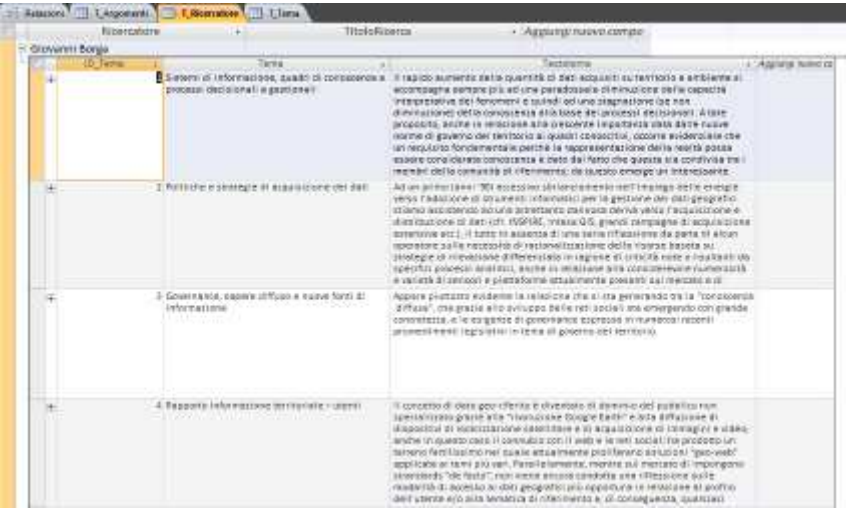

# **6 SUMMER SCHOOL "NUOVE TECNOLOGIE E INFORMAZIONE TERRITORIO, AMBIENTE E PAESAGGIO"**

# **6.1 Conoscenza e modello del "territorio adottato"**

Il modello del "territorio adottato" consente di costruire un prototipo di base di conoscenza multilivello e multiscala derivata dall'integrazione di informazioni rilevate sul campo utilizzando le diverse piattaforme e tecnologie disponibili con la molteplicità di risorse informative strutturate in possesso di soggetti istituzionali e non istituzionali che operano sull'area.

Il modello è orientato all'organizzazione sistematica del patrimonio di informazioni territoriali in senso ampio, alle possibili integrazioni fra livelli informativi diversi ma soprattutto all'ordinamento sulla base delle tematiche applicative.

# **6.2 Database delle risorse informative**

Al fine di orientare in modo efficace la molteplicità di dati alle varie tematiche di applicazione, è stato progettato e realizzato un prototipo di DataBase delle risorse informative. L'obiettivo del DB è duplice: da un lato consentire una rapida consultazione delle informazioni territoriali disponibili, dall'altro lato connettere i dati all'uso che ne viene fatto in modo da poterne registrare e comprendere il rapporto con diversi i temi di applicazione. Il DB costituisce quindi un catalogo interattivo e dinamico dei livelli informativi disponibili in funzione delle classi di contenuto (viabilità, idrografia, edificato etc.) e di categorie tematiche quali le diverse tipologie di rischio, mobilità, ambiente ed energia, uso del suolo e altre liberamente inseribili. L'uso dei dati viene inserito come "scheda attività", e come primo esempio sono stati inseriti i casi studio dei 4 temi del Project Work permettendo l'esplorazione dei primi 130 livelli informativi secondo quattro diversi percorsi tematici.

# **6.2.1 Catalogazione dei giacimenti informativi e dei dati dei rilievi**

Il primo passo per la costituzione del database delle risorse informative è dato dalla catalogazione di ogni strato informativo all'interno di un modello orientato all'analisi delle similitudini tra diversi livelli informativi. Il catalogo è basato infatti su di una serie di attributi la cui funzione si diversifica sostanzialmente da quelli di un archivio di metadati; gli attributi previsti sono infatti un insieme

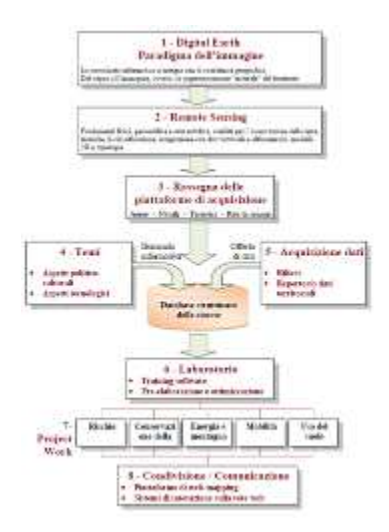

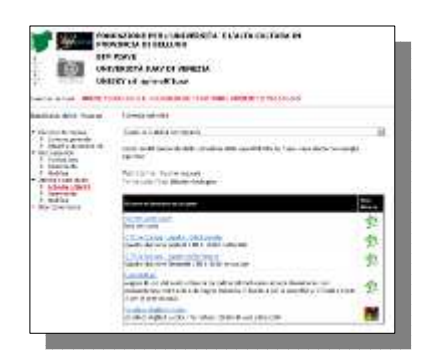

minimo di caratteristiche necessario al raggruppamento di livelli informativi simili tra loro. Secondo questo modello dunque, qualsiasi interrogazione venga inoltrata al database per avere come risultato un elenco di risorse informative darà di fatto come risposta le risorse corrispondenti ai criteri impostati con l'aggiunta delle risorse ad esse assimilabili.

Questo modello quindi presenta due ordini di vantaggi:

- Permette di estrarre in relazione ad una particolare attività sia le risorse presenti nel database nel momento della registrazione dell'attività, sia le risorse introdotte successivamente;
- Permette di organizzare le risorse secondo temi di applicazione sfruttando le relazioni con le attività e i loro attributi.

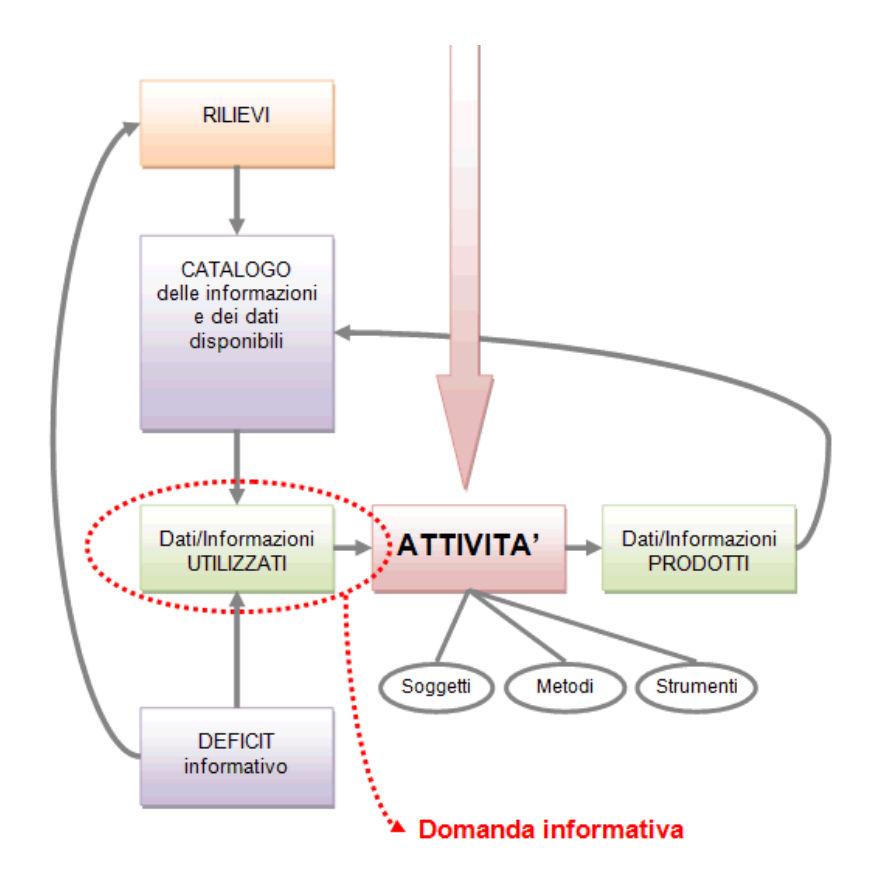

# **6.2.2 La filiera di trattamento dei dati territorio-ambiente**

Nei processi conoscitivi e decisionali numerose attività fanno uso di informazioni territoriali e ambientali. Queste attività costituiscono il fulcro su cui imperniare la catalogazione tematica ordinata delle risorse di conoscenza del territorio. E' infatti (nella maggior parte dei casi almeno) nel momento dell'utilizzo che un sistema di informazioni assume un'importanza specifica in riferimento ad una problematica o ad una tematica applicativa. Il modello dati ipotizzato dunque

non è orientato alla sola catalogazione dei dati ma anche alla registrazione delle procedure di utilizzo dei questi nei processi di analisi e gestione del territorio.

L'entità specifica chiamata *attività* possiede alcuni attributi che consentono di ordinarla e filtrarla ma soprattutto numerose relazioni con i livelli informativi, soggetti, strumenti e modalità di utilizzo ed elaborazione che consentono di relazionare tematiche applicative con risorse informative e produrre un algoritmo che restituisce la gamma di informazioni applicate e applicabili per affrontare una problematica territoriale in una determinata zona geografica. Nel modello dati inoltre, per ogni attività registrata, è prevista la catalogazione dei risultati come ulteriori risorse disponibili per attività successive configurando di fatto una sorta di *filiera* che collega le numerose fasi durante le quali la conoscenza del territorio si viene ad incrementare e specializzare.

## **6.3 GeoSDI**

#### **6.3.1 La piattaforma tecnologica**

La fase conclusiva dei lavori della Summer School ha avuto l'obiettivo di applicare i principi di comunicazione, condivisione e interoperabilità dei quadri di conoscenza territoriali anche con riferimento alla direttiva europea INSPIRE.

Questi principi hanno come fondamento procedurale la filiera con cui il dato territoriale diventa servizio e patrimonio conoscitivo accessibile alla pluralità di soggetti coinvolti a vario titolo in attività di controllo, gestione e governo del territorio e dell'ambiente.

Per l'attuazione del progetto di interoperabilità dei dati sull'aera studio si è adottato uno strumento innovativo denominato GeoSDI. GeoSDI è un programma di ricerca quinquennale (2008-2013) che un gruppo di ricercatori del Consiglio Nazionale delle Ricerche (CNR - IMAA), su mandato e coordinamento della Presidenza del Consiglio dei Ministri - Dipartimento di Protezione Civile, sta studiando e implementando mediante soluzioni Open Source per la gestione di Spatial Data Infrastructure. In occasione dei lavori della Summer School, tra le strutture impiegate nel progetto GeoSDI, è stato dedicato un server chiamato "SITIUAV" destinato a contenere ed esporre i livelli informativi predisposti per l'area studio strutturati in mappe e accessibili online.

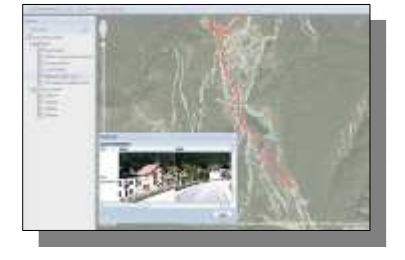

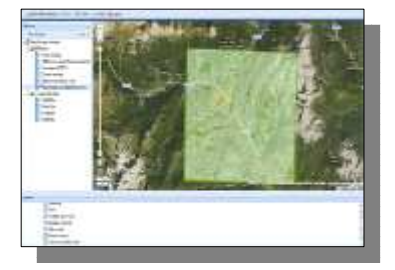

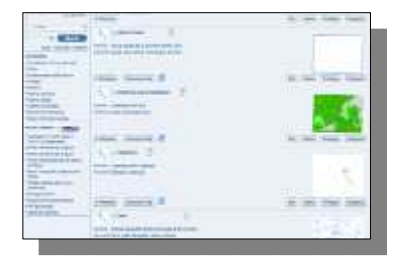

Attualmente, la piattaforma SITIUAV di GeoSDI eroga servizi relativi ai dati di base, dei rilievi e delle elaborazioni prodotte durante la Summer School.

#### **6.3.2 Prospettive di utilizzo di GeoSDI**

La piattaforma GeoSDI è di grande interesse soprattutto perché pensata per connettere in modo strutturato e interoperabile i soggetti che detengono dati territoriali e ambientali e che hanno compiti di governo e gestione del territorio, costituendo un *sistema federato* di attori. Ogni attore è un *nodo* dal quale si può accedere direttamente alle informazioni non prelevandole fisicamente ma accedendo ad un servizio web che le rende utilizzabili nei diversi ambienti software che adottano gli standard dell'Open Geospatial Consortium.

Inutile sottolineare la portata innovativa di questa architettura che sembra essere la prima e unica risposta istituzionale alla crescente necessità di condividere i quadri di conoscenza sul territorio e l'ambiente eliminando problemi come aggiornamento, titolarità, replicazione, disallineamento ecc.

La piattaforma è inoltre di grande interesse anche per il grado di apertura verso nuove integrazioni come ad esempio la possibilità di consultare simultaneamente dati istituzionali provenienti da database gestionali o autorizzativi, fonti di acquisizione in tempo reale e differito ma anche sistemi aperti al contributo di communities e comunità locali.

I materiali utilizzati e prodotti, comprese le lezioni e le conferenze in formato multimediale sono stati ordinati e resi consultabili mediante la costruzione di un sito web raggiungibile all'indirizzo www.ricercasit.it/summerschoolfeltre.

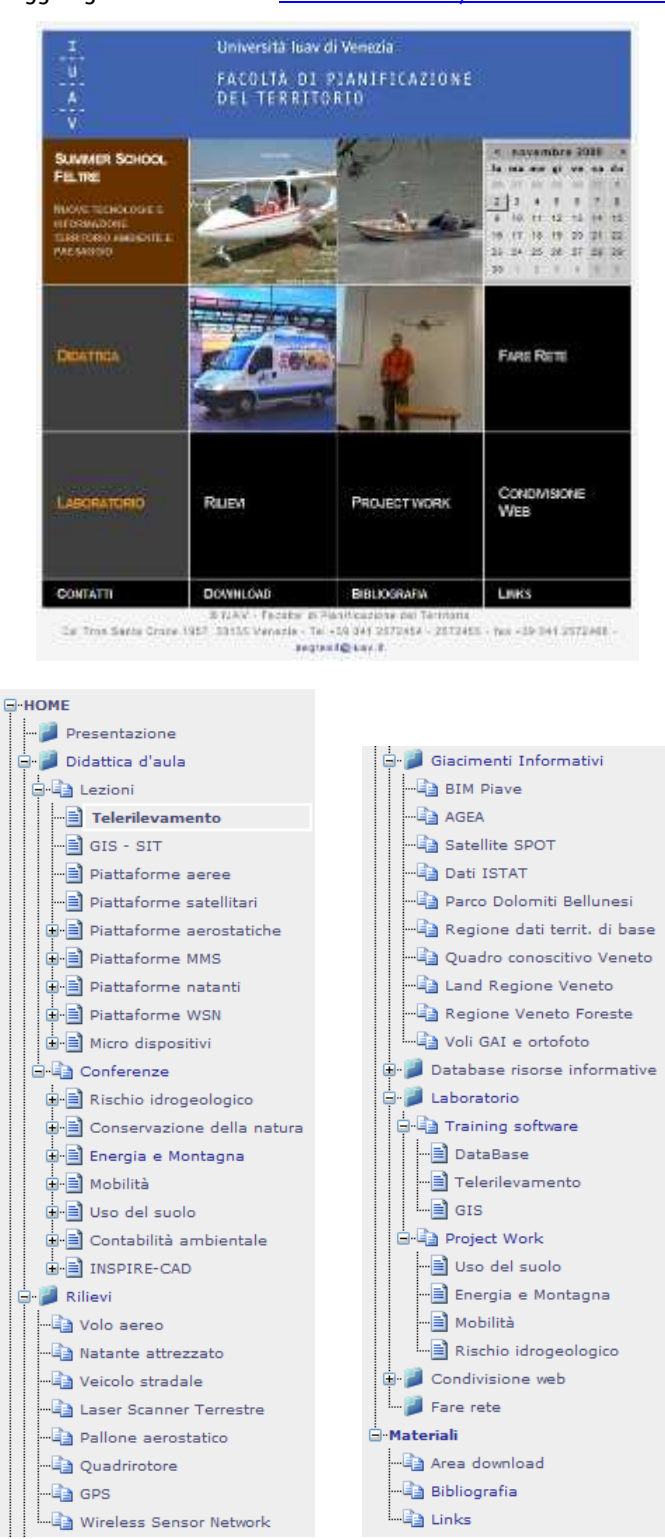

# **7 APPROFONDIMENTI TECNOLOGIE E SOFTWARE**

E' in corso il test di alcuni prodotti software attualmente diffusi sul mercato e di recente sviluppo:

- GVSIG: probabilmente il desktop GIS attualmente più interessante del panorama GFOSS. In particolare colpisce la dinamicità della community e l'interessante tool "sextante" che ricorda ArcToolbox di ESRI e che raccoglie numerosissime funzionalità di processa mento dei dati.
- GVSIG Mobile: dalla stessa community del software padre, la versione per PDA (Windows Mobile). Interessante per l'applicazione con ricevitori GPS e per il supporto agli standards OGC per i servizi web geografici.
- NoniGPSplot, BikeDashboard, OSM Tracker: softwares per il tracciamento con GPS di percorsi e punti di interesse (Windows Mobile)
- GeoSetter: software per la sincronizzazione di foto digitali con tracklog GPS. (aggiorna l'EXIF del file jpg).